**Ed Harvey Effects +Активация Full Version Скачать бесплатно без регистрации**

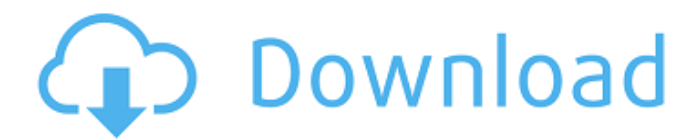

## **Ed Harvey Effects Free Download [Latest]**

Выберите один из четырех типов искажений: Упростить: удалить мелкие объекты Splinter: образуйте маленькие отверстия в предметах. Кристаллизовать: добавить большие кристаллы Вмятины: добавление небольших вмятин на объектах Четыре типа размытия: Виньетка: применить мягкую виньетку Стекло: добавьте отражающее размытие Зерно: добавьте маленькие текстурированные точки Drop: добавьте водяной знак или фоновый градиент Paint Effects: применить текстуру к фотографии Ed Harvey Effects Crack Keygen предлагает шесть специализированных эффектов: Упростить: уменьшить общую резкость изображения. Splinter: сформируйте сетку из дыровидных краев. Кристаллизация: сделайте самые резкие части изображения более размытыми. Вмятины: имитация мелких трещин на изображении. Риббл: добавить искажения к изображению Решетка: отрисовка сложного узора на изображении Наконец, с помощью эффектов Эда Харви вы можете применить пользовательскую виньетку, а применяя эффект краски, вы можете добавить текстурированный фон. Ed Harvey Effects — отличный инструмент для создания драматических эффектов, которые можно применить к вашим фотографиям без Photoshop. Скриншоты Ed Harvey Effects в действии: Скриншоты функций Ed Harvey Effects: Как установить эффекты Эда Харви: Загрузите и разархивируйте установочный файл. Откройте меню установщиков и выберите «Удалить». Подождите, пока плагин будет удален. Откроется новое окно со списком установленных вами плагинов. Найдите в списке Ed Harvey Effects и нажмите кнопку «Удалить». Ваши эффекты Эда Харви будут удалены. Как обновить эффекты Эда Харви: - Если вы используете Windows Vista/7, закройте все другие программы и Internet Explorer перед запуском обновления. - Нажмите на кнопку Обновить. - Дождитесь завершения обновления. Ed Harvey Effects — это подключаемый модуль для Adobe Photoshop CS5, который позволяет имитировать эффекты, созданные методами цифровой живописи Эда Харви. Ed Harvey Effects может добавить к вашим фотографиям ряд различных эффектов, таких как виньетка, зернистость, стекло, рябь и многое другое. Вы даже можете отредактировать файл, чтобы он мог иметь более анимированную виньетку.Эффекты Эда Харви также могут размывать, искажать и использоваться для придания изображению более блеклого вида. Вы также можете использовать его, чтобы превратить вашу фотографию в картину. С ним вы также можете использовать эффект воды, кристалл, эффект вмятины, рябь, лазер.

### **Ed Harvey Effects Serial Key X64**

Ed Harvey Effects 2022 Crack создает стилизованный эффект с помощью четырех различных инструментов. Ed Harvey Effects позволяет удалить шум, осколки или резкость изображения. Каждая из них выполняется своим собственным методом. Его главное отличие от других шумовых фильтров заключается в том, как он точно выбирает шум в вашем изображении, который нужно удалить с помощью различных фильтров. Цель Ed Harvey Effects — разделить различные компоненты изображения и позволить вам лучше понять, что вызывает шум. Эффекты Эда Харви имитируют различные микродифракции, например, вызванную светом, который отражается, когда поверхности

(например, лист) вибрируют. Эта микродифракция отвечает за рассеяние света на изображении. Ed Harvey Effects позволяет вам выбирать между двумя различными методами удаления этого шума: Упрощение: к каждой части изображения применяются одни и те же шаги дизеринга для получения более последовательного шаблона дизеринга. Splinter: Удаляет случайно рассеянный шум из разных частей изображения. Вмятины: создает эффекты, похожие на вмятины, которые случайным образом разбросаны по всему изображению. Ribble: создает широкие зубчатые узоры шума. Дизеринг: добавляет дополнительную плотность и уменьшает контрастность изображения, чтобы сделать шум менее заметным. С каждым из этих параметров Ed Harvey Effects позволяет вам регулировать силу, контрастность или насыщенность каждого эффекта для получения желаемого вида. Ed Harvey Effects позволяет вам манипулировать: Область: фильтр можно применить ко всему изображению, к области изображения или к определенному слою. Сила: Вы можете настроить силу фильтра от –100 до +100. Плотность: Вы можете настроить эффект дизеринга от –100 до +100. Контрастность: Вы можете настроить контрастность фильтра от –100 до +100. Насыщенность: Вы можете настроить насыщенность фильтра от –100 до +100. Насыщенность: Вы можете настроить силу насыщенности от –100 до +100. С помощью функции «Скрыть» вы можете скрыть результаты ваших изменений от всех предварительных просмотров, хотя вы все еще можете видеть их в истории. Ed Harvey Effects также позволяет вам вручную выбрать область, к которой вы хотите применить фильтр, и силу. Это означает, что корректировки могут применяться более точно к определенным областям фотографии. Ed Harvey Effects дает вам следующие возможности: Каждый эффект доступен в 16 различных размерах. Каждый 1709e42c4c

## **Ed Harvey Effects**

Ed Harvey Effects предоставляет мощный и универсальный инструмент для изменения изображений. Он идеально подходит для профессиональных фотографов и художников-графиков. Ed Harvey Effects позволяет отображать изображения для использования в личных проектах или в качестве пользовательских продуктов и услуг. Это также отличный инструмент для улучшения изображения друга или добавления художественного штриха к изображению продукта. Ed Harvey Effects может добавить к изображению простой, тонкий эффект или перенести пользователя на совершенно новое творческое изображение. Это мощный инструмент для изменения изображений, который дает четкие и стабильные результаты. Ed Harvey Effects поставляется с множеством пресетов. Эти пресеты имеют, например, эффект стекла, кристалла, осколка и вмятины. Ed Harvey Effects предоставляет мощные и элегантные средства для стилизации, стилизации или искажения изображения и получения уникального результата. Каким бы ни был результат, он всегда постоянен, никогда не выглядит фальшивым. Ed Harvey Effects прост в использовании даже для новичков, поскольку он предоставляет пользователю пошаговый интерфейс. Его легко освоить, и он даст потрясающие результаты. ЧилиКит 4.0 Описание ChiliKit 4.0 — это приложение Java®, которое может преобразовывать любое изображение в формате PNG в набор 8 X 8 прозрачных цветных патронов. Он предназначен для использования в качестве подключаемого модуля для gimp или Photoshop®. ChiliKit задумывался как дизайнер/художник иконок. Он позволяет быстро взять исходную графику и преобразовать ее в набор цветовых блоков, по одному блоку на каждый компонент RGBA. ТрекТранс 2.1 Описание TrackTrans 2.1 для Windows — это простой и мощный способ отслеживать движущиеся части фильма, видео или анимационного проекта. Он прост в использовании, результаты интуитивно понятны и воспроизводимы для широкого спектра треков. Он может обрабатывать слои из многокадровой анимации, не прерывая рабочий процесс. Специальные функции включают в себя: - возможность разделить проект на подпроекты с независимой оптимизацией - многопоточный интерфейс, позволяющий управлять большим количеством изображений с минимальной загрузкой процессора - все функции отслеживания на одном экране - поддержка всех форматов файлов, поддерживаемых FMU Imager - многокадровая дорожка: возможность выполнять однослойную оптимизацию для каждого кадра многокадрового проекта (все кадры анимации). ImagePlusPRO 2.0 Описание ImagePlusPRO 2.0 популярный и мощный подключаемый модуль.

### **What's New in the?**

Ed Harvey Effects позволяет стилизовать изображение или применить новую виньетку. Вы можете размыть, исказить или изменить цвет изображения или добавить шум. Ed Harvey Effects предоставляет ряд художественных эффектов и множество опций. Это приложение позволит вам: - Применить новую виньетку к изображению - Размытие, «Упрощение», «Осколок» или искажение изображения. - Добавить шум к изображению - Применить пользовательский темный эффект или световой эффект - Изменить цвета изображения - «Повернуть»

изображение - Размытие вертикальных линий на фотографии - «Упростить» вертикальные линии на фотографии - Создавайте черно-белые изображения с разным уровнем контрастности - Создавайте фотографии в черно-белом или монохромном режиме - Создавайте цветные черно-белые фотографии с разным уровнем контраста. - Добавить виньетку к фотографии - Создайте темную или светлую фотографию с разным уровнем контраста - Создайте фото с тенью или подсветкой Ed Harvey Effects не изменяет исходное изображение, а создает новое изображение. Затем вы можете сохранить новое изображение как новое изображение или вставить свое изображение обратно в оригинал, как будто ничего не произошло. After Effects Свойства эффекта: - «Упростить» - "Осколок" - 'Диффузный', - 'Отражать', - «Преломление», - «Рассеивание», - «Точки», - «Кристаллизовать», - «Вмятины», - 'Риббл', - «Искажение», - «Случайный порядок», - 'Перлин', - «Дизер», - «Решетка», - «История изображений», - «Осветлить», - «Темнее», - 'Цвет', - 'Белый' - «Кельвин», - «Температура», - «Радуга», - «Виньетка», - 'Рулон', - «Повернуть» - «Переместить позицию», - 'Линия', - «Горизонтальное движение», - «Вертикальное движение», - «Перекрестное движение» Фильтры эффектов Эда Харви: - Размытие - «Упрощение», «Осколок», «Акварель», «Теплый», «Злой», «Сглаживание», «Черно-белое», «Сдвиг цветности», «Графика».

# **System Requirements For Ed Harvey Effects:**

Приведенные ниже игры распространяются в цифровом виде через сервер, размещенный OpenJaspi, в App Store, Play Store, Amazon Appstore, Google Play и других местных торговых площадках. Как мне играть? Посетите www.openjaspi.com, чтобы проверить, поддерживается ли ваше устройство, или загрузите клиент и играйте. Щелкните логотип OpenJaspi и загрузите клиент на свое устройство. Затем нажмите кнопку «ПОДКЛЮЧИТЬ», чтобы подключиться к нашему серверу. Клиент проверит наличие игры на вашем устройстве и может запросить